## How-to create a Select Account

www.select.aspen-services.com

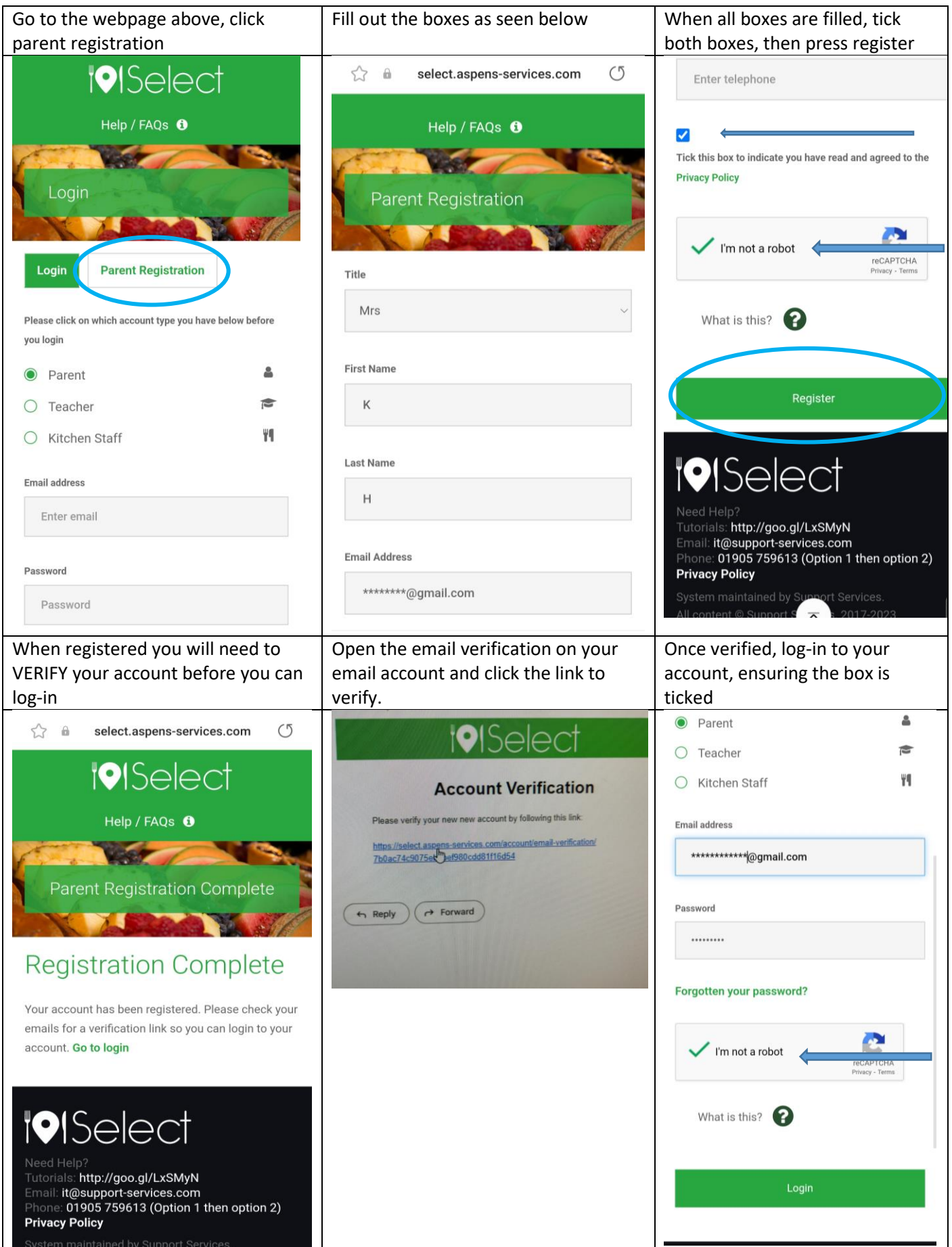

## How-to create a Select Account

## www.select.aspen-services.com

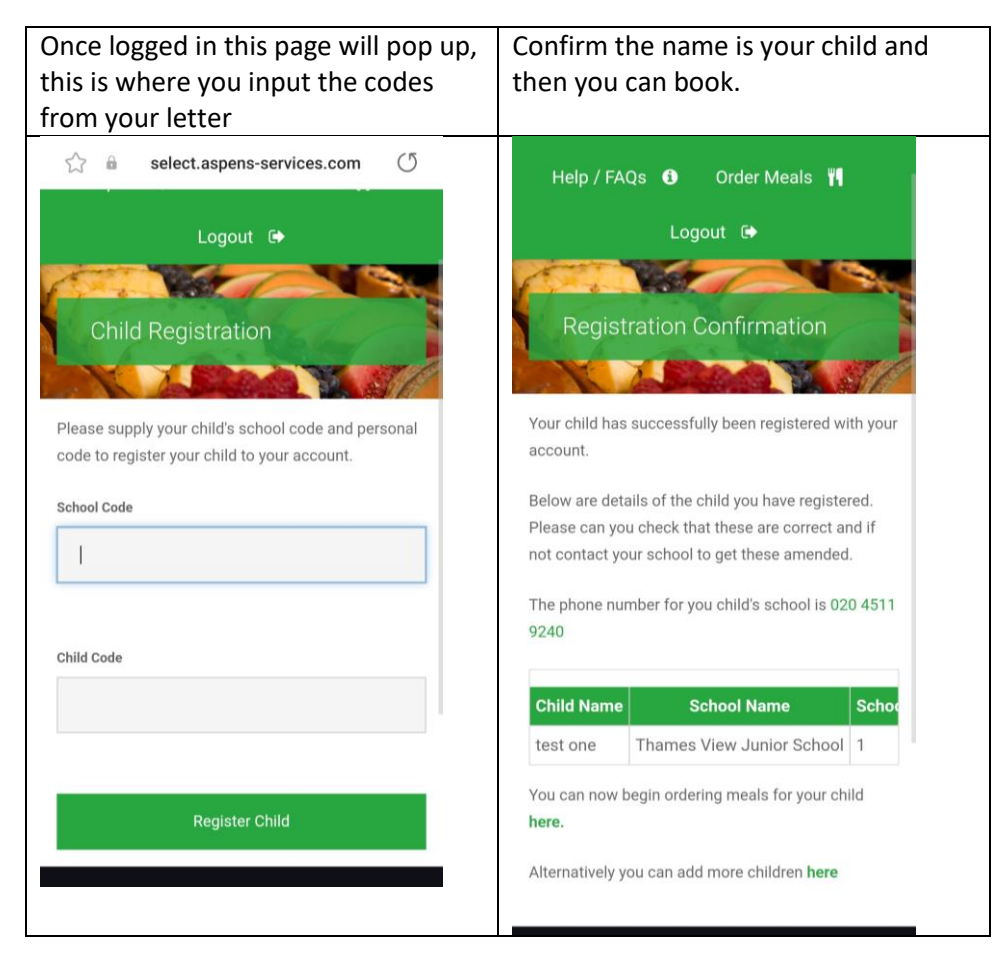